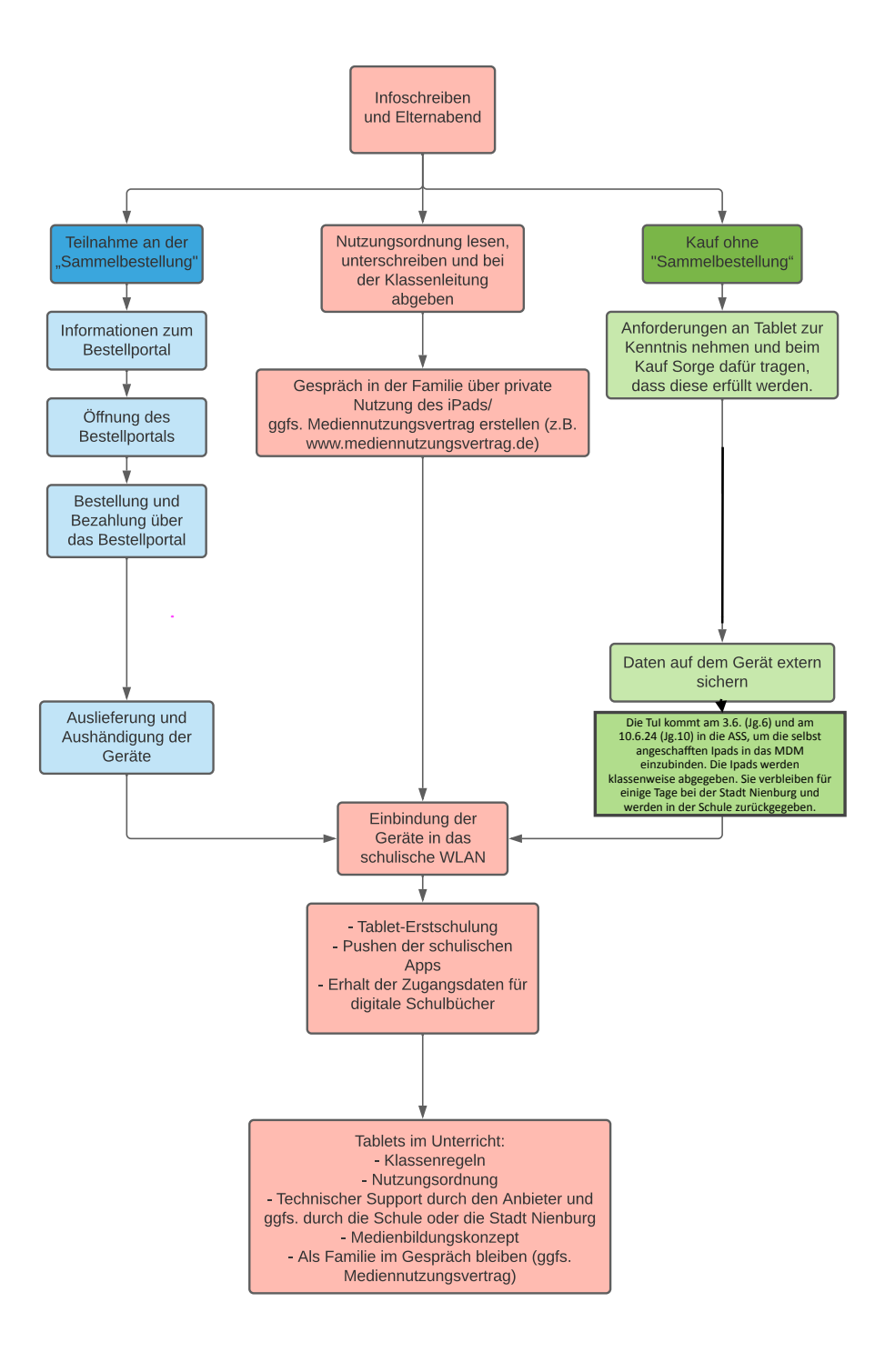

 $\ddot{\phantom{a}}$